$2006\ 04.05$ 

© Yokogawa Digital Computer Corporation. All Rights Reserved Printed in Japan

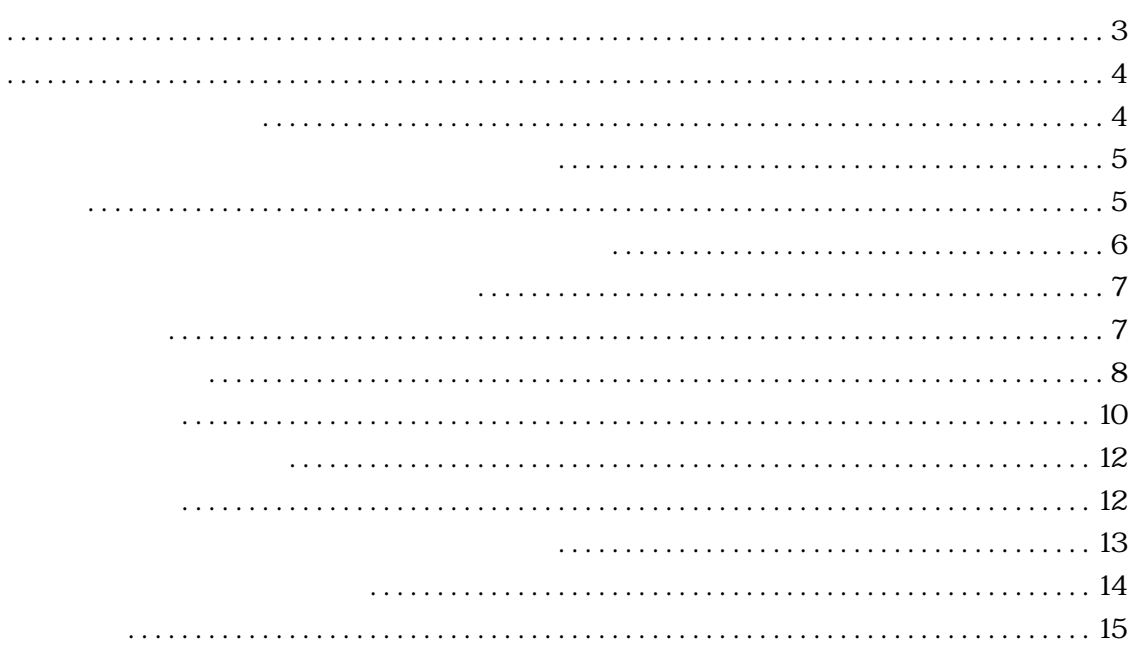

<span id="page-4-0"></span>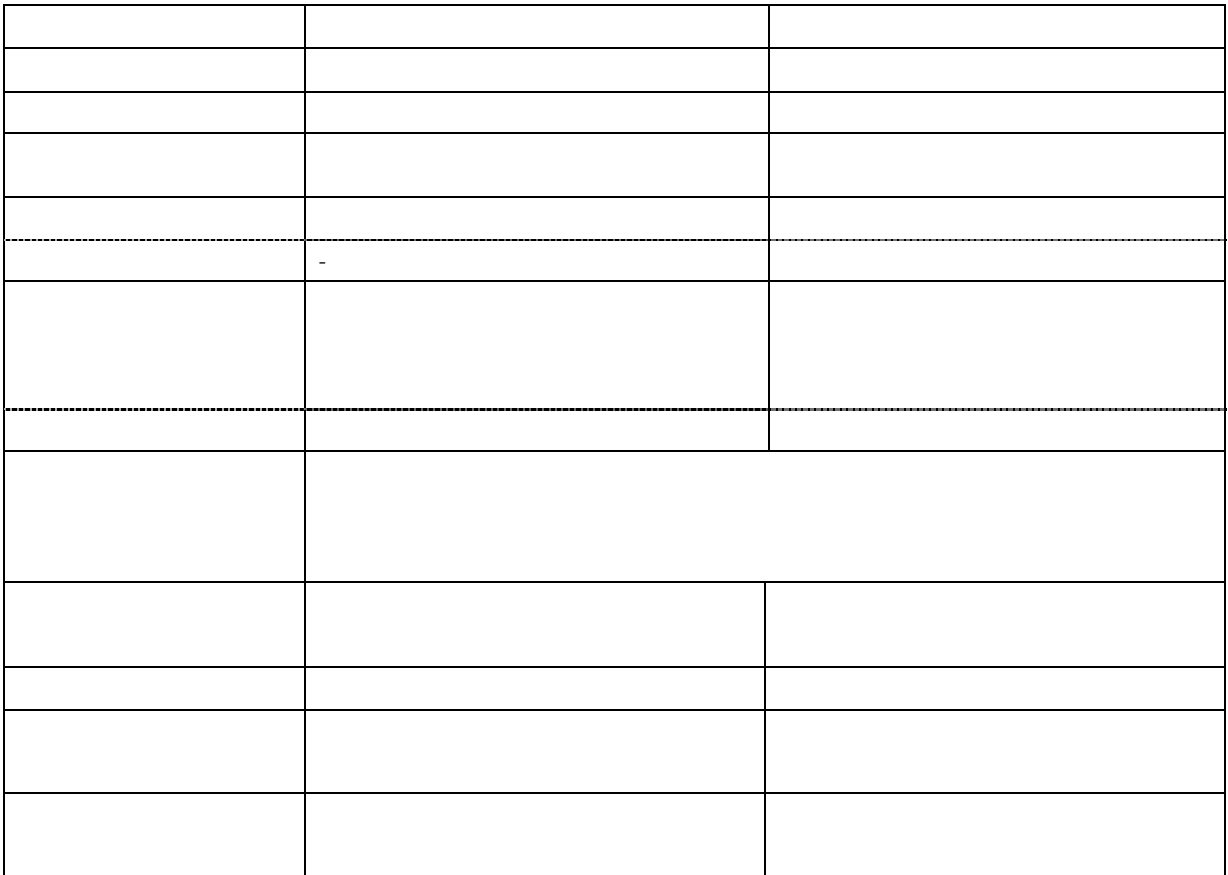

<span id="page-5-0"></span>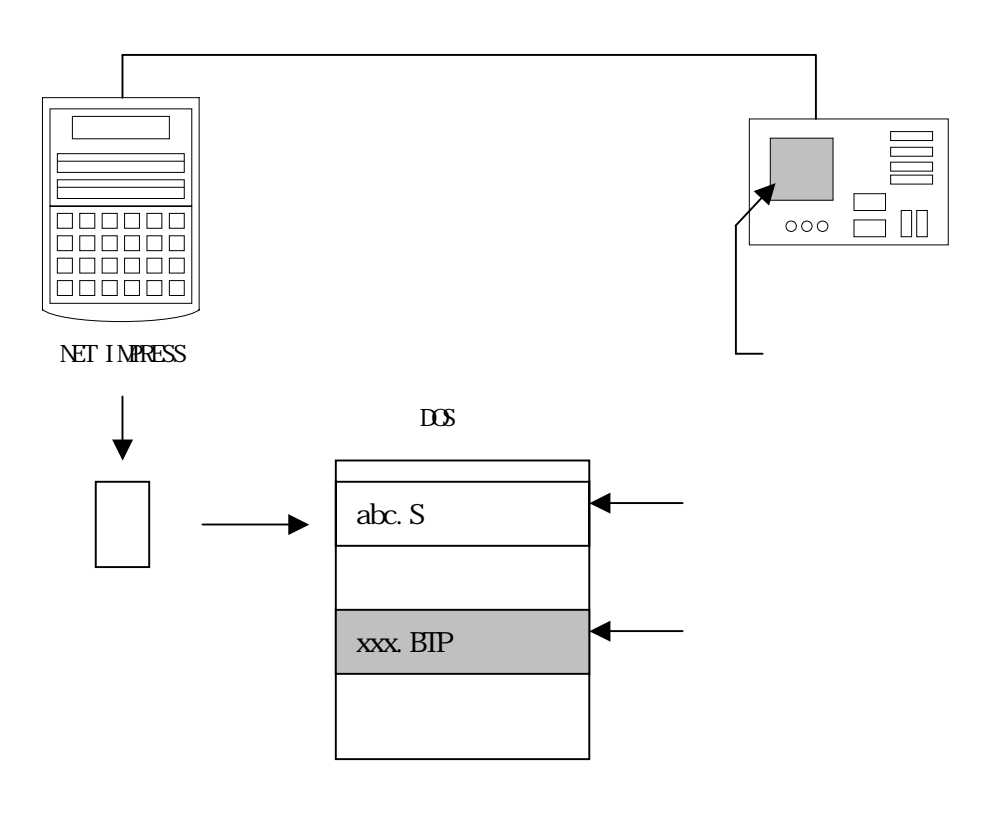

<span id="page-7-0"></span>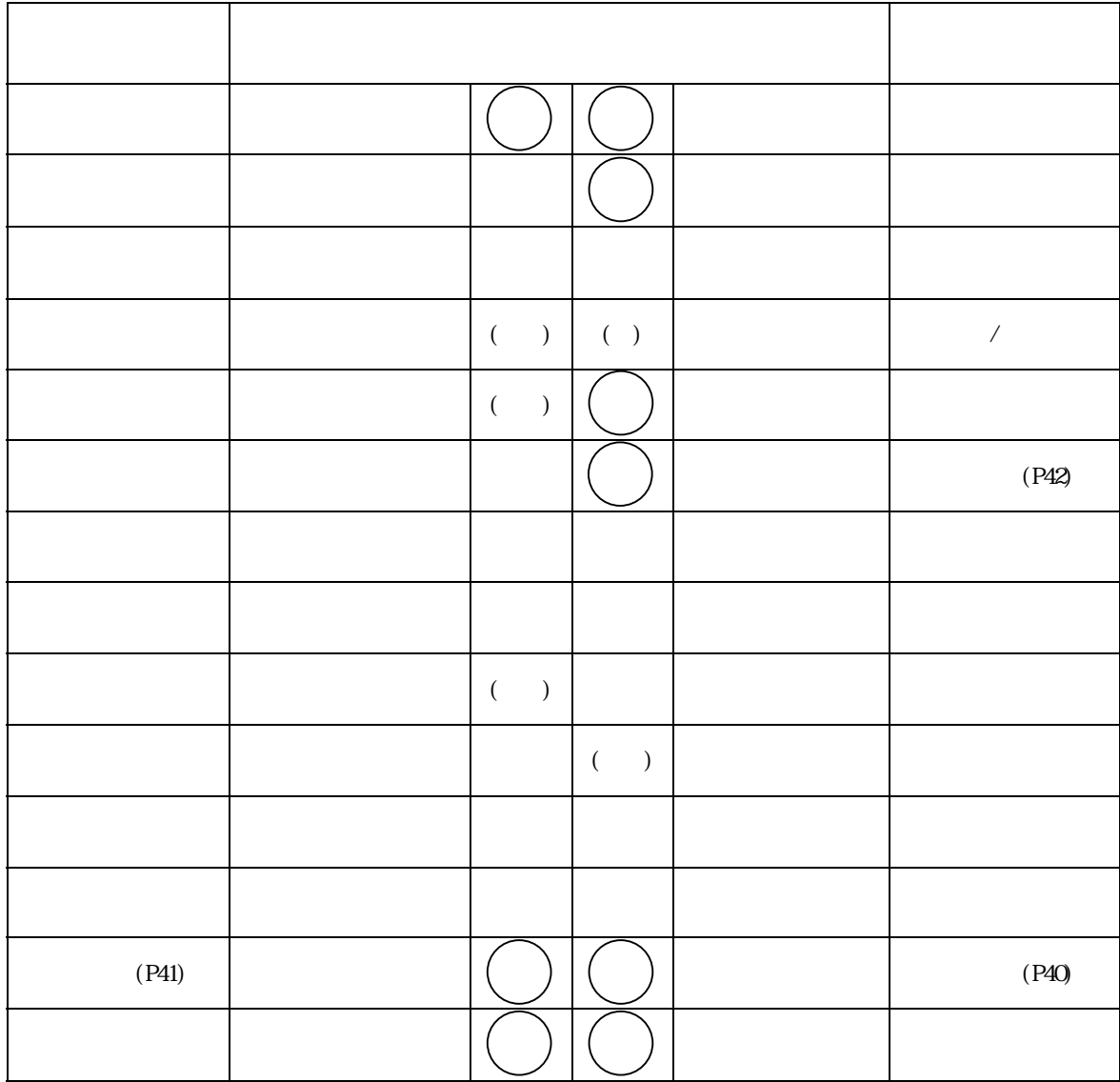

 $($ 

<span id="page-8-0"></span>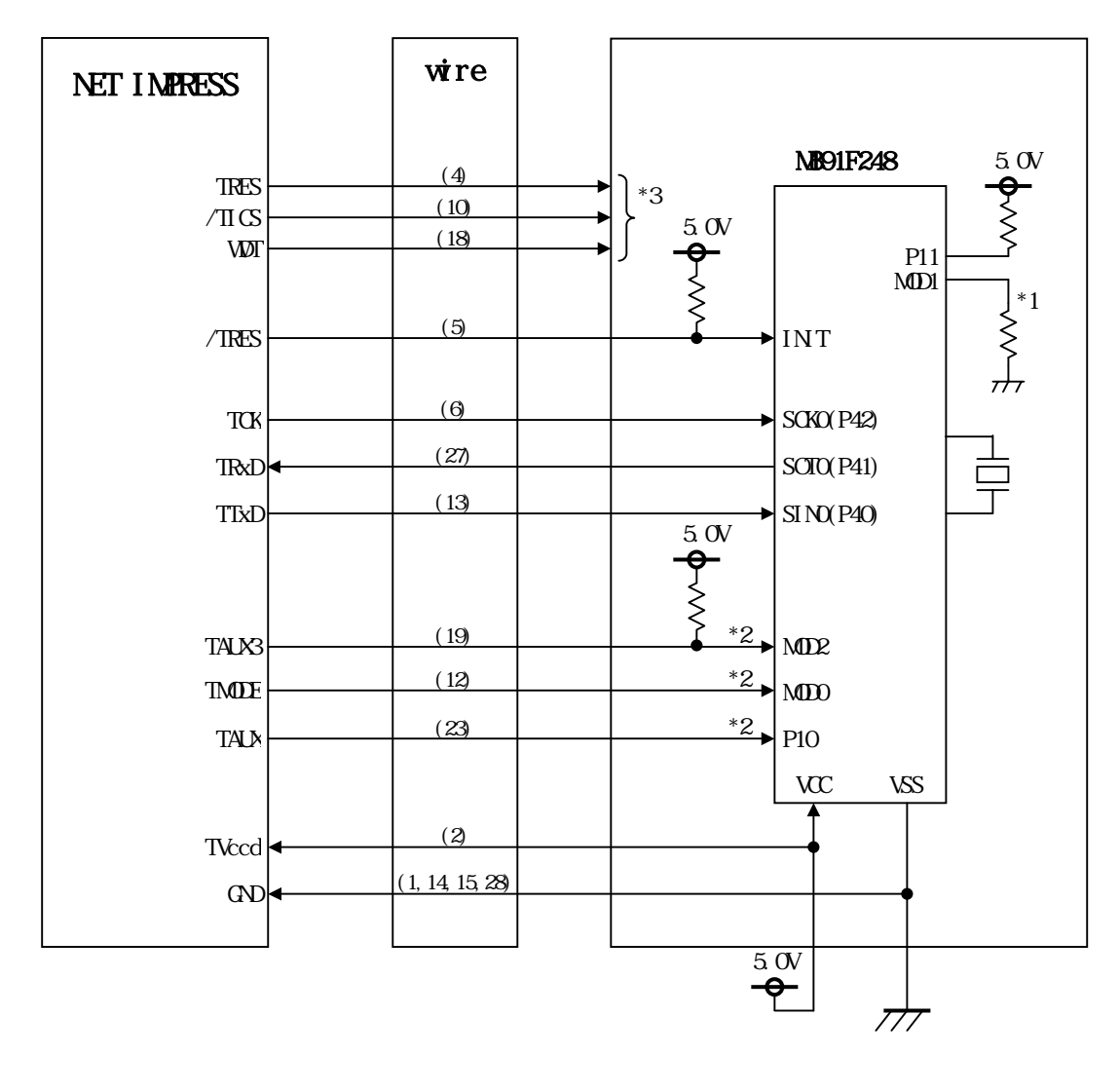

 $*$ 

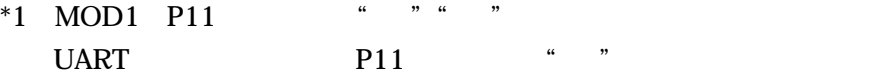

 $*2$ 

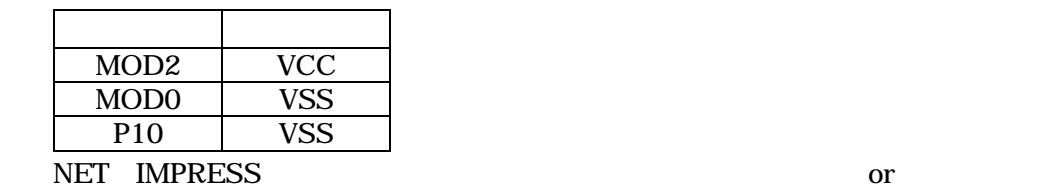

 $\mathcal{L}_{\mathcal{L}_{\mathcal{L}}}$  and  $\mathcal{L}_{\mathcal{L}_{\mathcal{L}}}$  and  $\mathcal{L}_{\mathcal{L}_{\mathcal{L}}}$  and  $\mathcal{L}_{\mathcal{L}_{\mathcal{L}}}$ 

 $\overline{\phantom{a}}$ 

 $\mathcal P$ 

 $\mathcal{P}$ 

<span id="page-10-0"></span>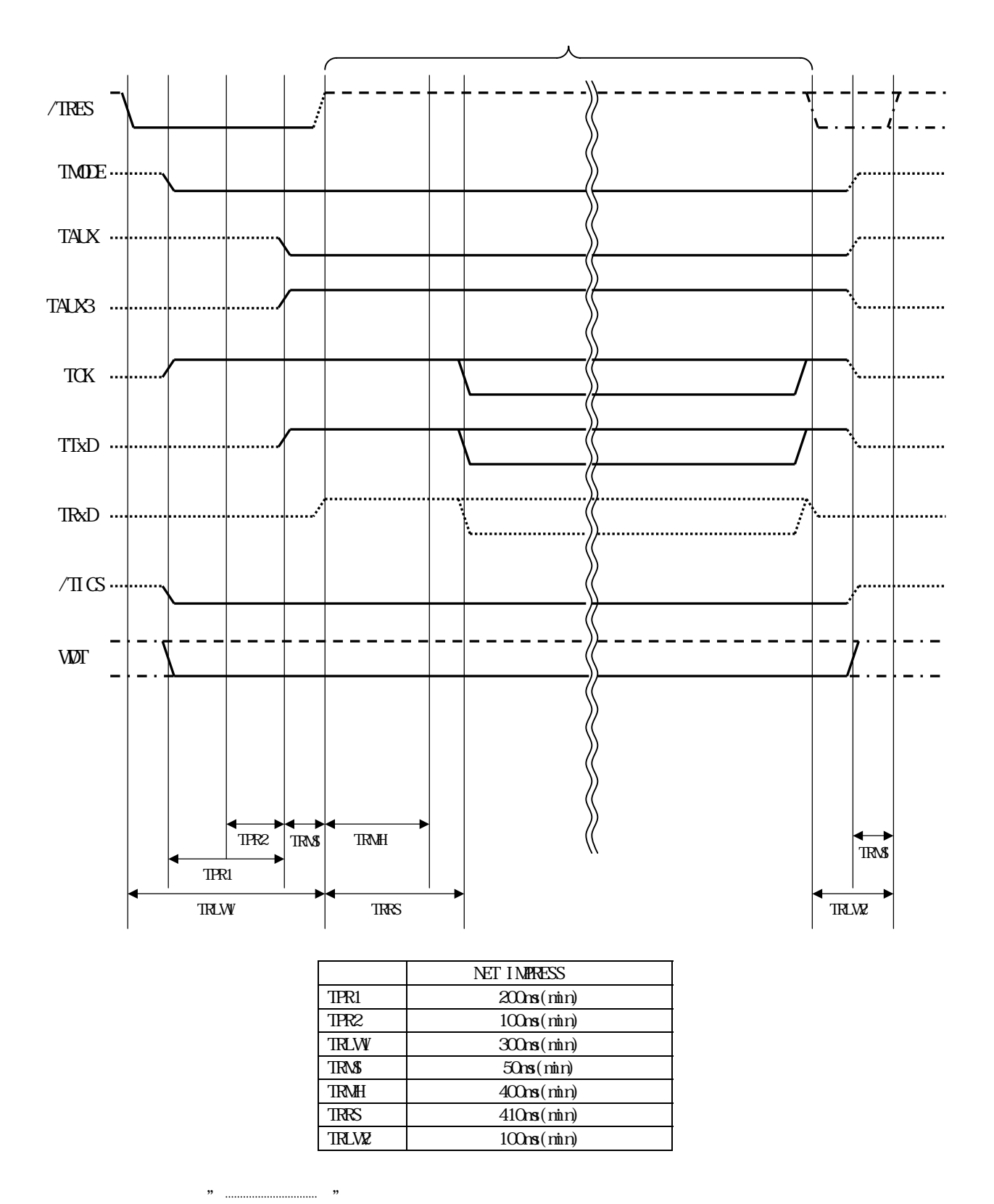

10 and 10 and 10 and 10 and 10 and 10 and 10 and 10 and 10 and 10 and 10 and 10 and 10 and 10 and 10 and 10 an

<span id="page-12-0"></span>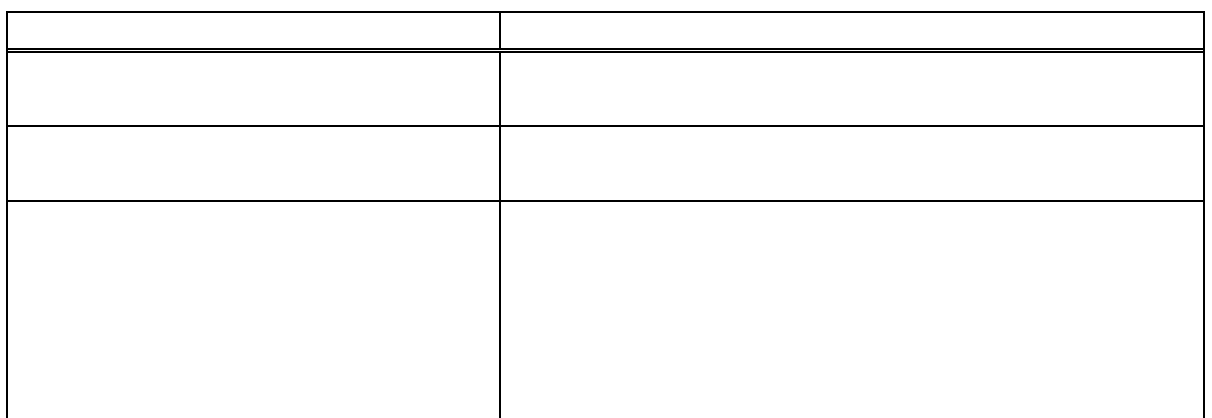

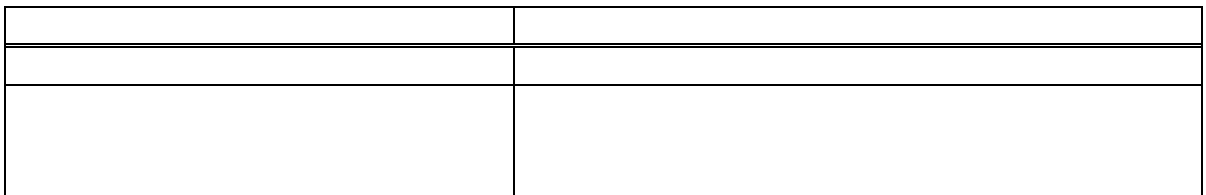

<span id="page-13-0"></span>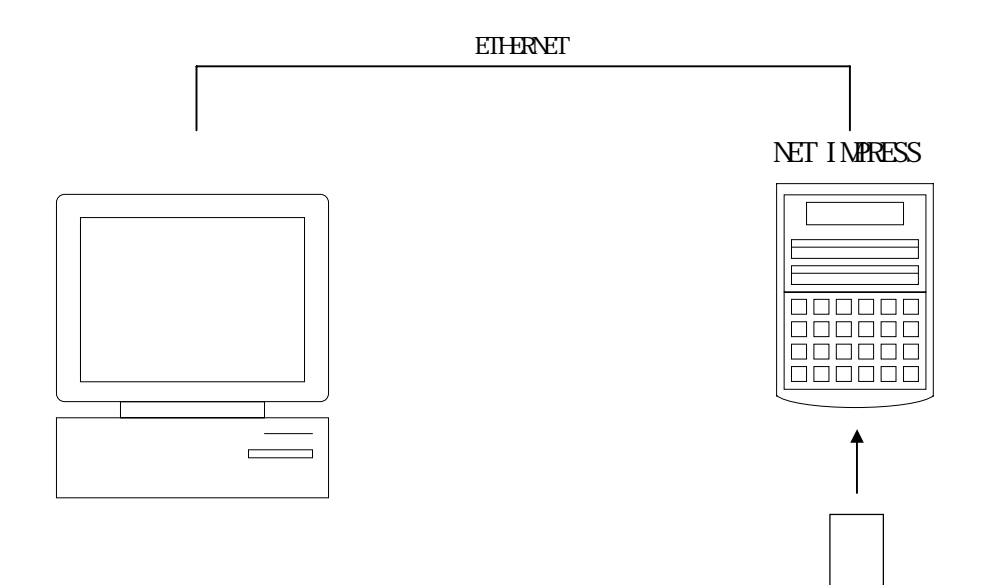

<span id="page-14-0"></span>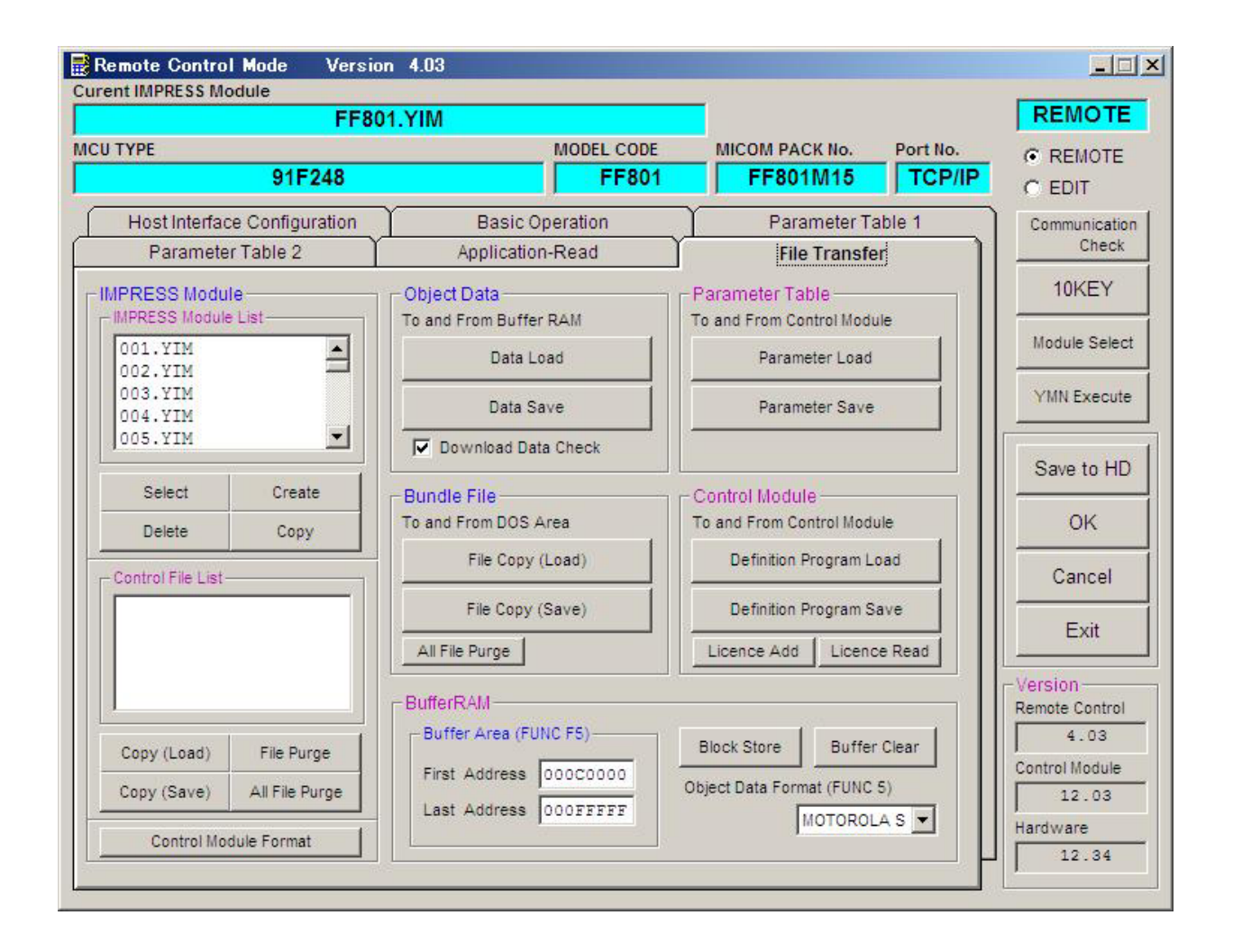